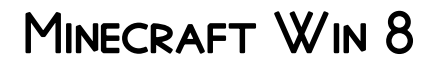

Ariadne Oliver

**FOW TO CREATE A VANILLA MINECRAFT SERVER** ARIADNE OLIVER, 2013-11 How to Create a Vanilla Minecraft Server A Simple Guide to Install a SERVER ON WINDOWS 8 PLATFORM NO EXPERIENCE REQUIRED - TO INSTALL A Vanilla Minecraft Server on Windows 8. You can install your own Minecraft server with the easy to follow instructions in this book. If you want your children to experience the world of Minecraft in a safe environment where you control whom they interact with but you don't know where to start, the safest and securest environment is to build your own server. How to Create a Vanilla Minecraft Server is a simple guide to show you how to install a Minecraft server on Windows 8 platform. In this guide you will discover how to: \*Run the Minecraft Server on Windows 8 \*Configure the Server Files \*Use Port Forwarding \*Review Windows 8 IP Configuration \*Find Your Default Gateway \*Login to Your Router \*Configure Your Port Forwarding Rules \*Open a Port \*Setup a Static IP Address for Windows 8 \*Open Port Check Tool \*Create Your Own Hostname with NOIP Why Build Your Own Server? When you create your own server, you can control who your children interact with online through the game. This includes who they play against and most importantly who they communicate with during online gaming chat. With your own server you can prescreen opponents and players to confirm they are safe, and appropriate for your children to engage in online gaming with. Table of Contents Chapter One: Why This Book Minecraft Obsession What Is Minecraft Why Choose to Install a Vanilla Server Chapter Two: Bukkit vs. Vanilla13 Chapter Three: Install a Vanilla Server on Windows 8 Platform Determine Your RAM Control Panel Can I Host a Minecraft Server Verify and Install the Latest Version of Java 7 Download the 64 bit Version How to Install 64-bit Java for Minecraft Video Download the Minecraft Server Software Multiplayer Server Download Run the Minecraft Server Download Notepad++ (Optional) Minecraft Server Files Extracted The server.log The server properties The banned-ips.txt Show the Minecraft File Name Extensions The banned-players.txt The ops.txt The whitelist.txt The server.properties file Enter Users in the white-list.txt file Port Forwarding What's Your Router Review Windows IP Configuration Find Your Default Gateway for Your Internet Connection Login to Your Router Find Your Port Forwarding Port Forwarding Rules Configure Your Port Forwarding Rules IPv4 Address Use Port 25565 Static vs Dynamic IP Address How to Setup a Static IP Address Set up a Static IP Address for Windows 8 Trouble Shooting Port

Forwarding Trouble Shooting the DNS Server Addresses Allow a Program Through Windows Firewall or Antivirus Software Firewalls Run the Minecraft Server Exe Can You See Me With Open Port Check Tool Minecraft Launcher Windows 8.1 Update Chapter Four: Customize Your IP Address No IP Create Your Own Hostname Dynamic Update Client for Windows Chapter Five: Resources Minecraft Links YouTube Videos

F Flow to CREATE A BUKKIT MINECRAFT SERVER ARIADNE OLIVER, 2013-12 How to Create a Bukkit Minecraft Server A Simple Guide to Install a Server on Windows 8 Platform No experience required - to install a Bukkit Minecraft Server on Windows 8. DURING THE 1970's late night TV News Buffalo public service announcement asked the question, Do you know where your children are? The somber question was usually asked around 11:00PM every night as a reminder to parents that it was curfew time. You can ask the same question today when you allow your children to participate in online gaming over the internet, Do you know where your children are? The difference today is that your children are freely roaming the information highway's virtual streets right in your own home. You give your children a computer with internet access they can logon to a public server and interact with complete strangers anywhere around the world. Why Build Your Own Server? When you create your own server, you can control who your children interact with online through the game. This includes who they play against and most importantly who they communicate with during online gaming chat. WITH YOUR OWN SERVER YOU CAN PRESCREEN OPPONENTS AND PLAYERS TO confirm they are safe, and appropriate for your children to engage in online gaming with. How to Create a Bukkit Minecraft Server is a simple guide to show you how to install a Minecraft server on Windows 8 platform. In this guide you will discover how to: \*Run the Minecraft Server on Windows 8 \*Configure the Server Files \*Use Port Forwarding \*Review Windows 8 IP Configuration \*Login to Your Router \*Configure Your Port Forwarding Rules \*Open a Port \*Setup a Static IP Address for Windows 8 \*Create Your Own Hostname with NOIP \*Installing Some Must Have Plugins Table of Contents Chapter One: Why This Book Why Create Your Own Server The CraftBukkit Server WHAT IS MINECRAFT CHAPTER TWO: CRAFTBUKKIT (BUKKIT) VS. VANILLA Chapter Three: Install a CraftBukkit Server on Windows 8 Platform Determine Your RAM Control Panel Can I Host a Minecraft Server Verify and Install the Latest Version of Java 7 Download the 64 bit Version Download the CraftBukkit Recommended Build Create a Bukkit Server

Folder Create the Batch File How to Allocate More RAM Trouble SHOOTING THE RUN BAT FILE COMMAND PROMPT TROUBLESHOOTING STARTING THE New Server Review the Server Properties File Start the Minecraft Launcher Create a New Profile in Your Minecraft Launcher The server.log The server properties The banned-ips.txt The server.properties File Settings The banned-players.txt The ops.txt The white-list.txt The server.properties File Settings Enter Users in the white-list.txt file Port Forwarding What's Your Router Review Windows IP Configuration Find Your Default Gateway for Your Internet Connection Login to Your Router Port Forwarding Rules Configure Your Port Forwarding Rules IPv4 Address Use Port 25565 Static vs Dynamic IP Address How to SETUP A STATIC IP ADDRESS SET UP A STATIC IP ADDRESS FOR WINDOWS 8 Trouble Shooting Port Forwarding Trouble Shooting the DNS Server Addresses Allow a Program Through Windows Firewall or Antivirus Software Firewalls Run the Bukkit Server Bat File Can You See Me With Open Port Check Tool Open Minecraft Launcher Making Java public Chapter Four: Customize Your IP Address No IP Create Your Own Hostname Dynamic Update Client for Windows Chapter Five: Plugins Installing Some Must Have Plugins Essentials Plugin Permissions Plugin Download a Sample permissions.yml file WorldEdit, Worldguard and Multiverse Plugins Chapter Six: Resources Minecraft Links YouTube Videos

How to Install WordPress on Your Windows Computer Using Wamp Ariadne Oliver,2014-04-21 How to Install WordPress on Your Windows Computer Using Wamp A Simple Guide to Install a Server on Windows 8 Platform No web development experience required — to install a WampServer on your Windows 8 computer. You can install your own WampServer with the easy to follow instructions in this book. There are many articles and tutorials on how to build a WordPress site. In this guide I will show you how to setup a working version of a new WordPress install on your Windows 8 computer. I have designed and developed websites for 15 years. Four years ago I commenced developing websites with WordPress and it has grown phenomenally since then. In this guide I explain how to setup a WampServer on Windows 8 to run WordPress on your computer. You don't have to be a programmer or a web designer to install WordPress on your computer. I detail the process step by step for you in this guide. In this guide you will discover how to: \*Setup Your Own WampServer on Windows 8 \*Check Your System Type \*Install WampSever with the Setup Wizard \*Correctly Configure Your Installation \*Setup a

DATABASE FOR WORDPRESS \*CONFIGURE PHPMYADMIN \*SETUP ADMIN Privileges \*Configure the WordPress Config.php File \*Enable cURL in WAMPSERVER WHY BUILD YOUR OWN WAMPSERVER? PERHAPS YOU WANT TO test out a new theme or plugin before you post your changes live. If you install WordPress on our computer, you will essentially have a fully functional sandbox for your website. With a working version of your WERSITE ON YOUR OWN COMPLITER YOU DON'T HAVE TO WORRY AROUT corrupting your live site as you will be making all the changes on your own computer. If you attempt to make extensive changes or updates to your live WordPress site on your hosted server then it's possible something may break in the process. If you have plugins installed it's quite possible updating your live WordPress site could cause an error to occur and your whole site could end up off line. However, if you have a working version of your WordPress site on your computer, you can try an update and test everything out without any worries of breaking your live site. Table of Contents Chapter One: Why This Book How to Install WordPress on Your Windows Computer Using Wamp Why Set up Your Own WampServer What is a WampServer Chapter Two: Install WampServer on Windows 8 Platform Check Your System Type Control Panel Download the 64 bit Download Screen WampServer 2 Setup Wizard Fix Error Message Continue the Installation Configuration for IPV6 Change httpd.conf File Changes in the hosts file Chapter Three: SETTING UP A DATABASE FOR WORDPRESS PHPMY ADMIN SET UP ADMIN Privileges WWW Directory The WordPress Config.php File WordPress WELCOME INSTALLATION MOD REWRITE PRETTY PERMALINKS UPLOADING THEMES: When it Exceeds the Maximum File Size How to Enable cURL in WAMPSERVER STILL HAVE AN EXTENSION=PHP CURL.DLL ERROR CHAPTER FOUR: Resources Links

**MINECRAFT MODDING FOR KIDS FOR DUMMIES** SARAH GUTHALS, STEPHEN R. Foster,Lindsey D. Handley,2015-07-13 Join more than 100 million players in the online world of Minecraft Are you a Minecraft fanatic looking to mod your games? Hours of fun await! Minecraft Modding For Kids For Dummies teaches you how to mod in easy-to-do parts. Offering loads of helpful explanations and cool projects along the way, this friendly guide will have you advancing levels, keeping score, respawning players, building portals, creating an archery range—and much more—faster than you can say redstone! There's no denying that modding is cool. After all, it allows you to alter your Minecraft gaming world to constantly keep things new and fun. While it isn't incredibly difficult to learn to mod, it does take some practice. Luckily, Minecraft Modding

For Kids For Dummies is here to help you build basic coding skills to make modding your games as easy as 1-2-3! The book is in full color and lies flat so you can look while you play Includes lifetime access to LearnToMod software with 3 months free access to a private Minecraft server Features larger print to make the text feel less daunting Offers next steps you can take if you want to learn even more about modding and coding If you're one of the millions of kids who play Minecraft every day, this hands-on guide gets you up and running fast with modding your favorite game!

**MINECRAFT RECIPES FOR DUMMIES** JESSE STAY, THOMAS STAY, 2014-09-29 A quick, handy reference on Minecraft recipes Want to find resources, make a shelter, craft tools, armor, and weapons, and protect yourself from monsters with Minecraft recipes? You've come to the right place! In a handy, portable edition that's packed with step-by-step instructions, Minecraft Recipes For Dummies makes it easy to look up the required items and figure out which blocks you need to gather to create each item. You'LL GET RECIPES FOR WEAPONS, ARMOR, TRANSPORTATION, MECHANISM, FOOD, dye, wool, and brewing, as well as information on enchanting, repairing, gathering, farming, efficiency, and more. Minecraft is more than just a game: it's an obsession. It has gone from an obscure game with a cult-like following to a mainstream phenomenon. Minecraft consists of players using an avatar to create or destroy various types of blocks, form fantastic structures, create artwork, and much more, all in a threedimensional environment and across various multiplayer servers in multiple game modes. With this fun and friendly guide, you'll get quick and easy access to Minecraft recipes to enhance your game and get even more out of this popular, addictive game. Shows you which blocks you'll need to gather to create shelter, tools, armor, weapons, and more Makes it easier for both beginner and advanced Minecraft players to make the most of the game Playing the game teaches users basic programming skills and engineering concepts The author's sons—both avid Minecraft players and bloggers—contributed to the writing of this book Minecraft Recipes For Dummies is the portable guide that goes where you go as you create a world you'll never want to leave.

P EASY WINDOWS 8 MARK EDWARD SOPER, 2012-10-29 SEE IT DONE. DO IT yourself. It's that Easy! Easy Windows 8 teaches you the fundamentals to help you get the most from Windows 8. Fully illustrated steps with simple instructions guide you through each task, building the skills you need to perform the most common tasks with Windows. No need to feel intimidated; we'll hold your hand every step of the way. In Full Color

Learn how to... • Use the new Windows Start screen, tiles, and touch interface • Connect with everyone you care about, through Windows 8's free apps • Speed web browsing with new Internet Explorer 10 tools and tips • Enjoy and organize all your music, videos, and photos • Get free apps at the new Windows Store • Share what you want to share—and nothing else • Network your home safely, reliably, and painlessly • Play FREE WINDOWS 8 GAMES AND CONNECT TO YOUR XBOX 360 • FIX PROBLEMS AND keep your computer running fast Category: Windows Operating System Covers: Windows 8 User Level: Beginner The Least You Need to Know WINDOWS 8'S NEW TILE-BASED INTERFACE AND IMPROVED DESKTOP PROVIDE A great balance of easy access to media and news and robust system management. To discover some of the most useful features included in Windows 8, see the suggestions below. Start Screen with Live Tiles Windows 8's new Start screen puts you just a click away from your favorite media, web browsing, games, messaging, and more. Live tiles display current weather, top news headlines, your favorite photos, and more. Whether you use a mouse, touchpad, or touch screen, Start screen makes work and play easier. Instant, Intelligent Search Want to find an app, setting, or file? Just start typing. Windows 8 instantly displays the results. Click Apps, Settings, or Files to filter the results. The WINDOWS STORE IS OPEN FOR BUSINESS GET FREE AND PAID APPS MADE especially for Windows 8 from the Windows Store online. Easy updates and reinstallation as needed. Supercharged File Management The new File Explorer makes file management easier than ever before. It runs from the Windows desktop and includes enhanced file copy/move and new pinned location features. Easy File Protection with File History The new File History feature makes it easy to back up your files and restore a file if it's lost, damaged, or replaced by a different version.

P **EEARN TO PROGRAM WITH MINECRAFT** CRAIG RICHARDSON, 2015-12-01 You've bested creepers, traveled deep into caves, and maybe even gone to The End and back—but have you ever transformed a sword into a magic wand? Built a palace in the blink of an eye? Designed your own colorchanging disco dance floor? In Learn to Program with Minecraft®, you'll do all this and more with the power of Python, a free language used by millions of professional and first-time programmers! Begin with some short, simple Python lessons and then use your new skills to modify Minecraft to produce instant and totally awesome results. Learn how to customize Minecraft to make mini-games, duplicate entire buildings, and turn boring blocks into gold. You'll also write programs that: –Take you on an automated teleportation tour around your Minecraft world

–Build massive monuments, pyramids, forests, and more in a snap! –Make secret passageways that open when you activate a hidden switch –Create a spooky ghost town that vanishes and reappears elsewhere –Show exactly where to dig for rare blocks –Cast a spell so that a cascade of flowers (or dynamite if you're daring!) follows your every move –Make mischief with dastardly lava traps and watery curses that cause huge floods Whether you're a Minecraft megafan or a newbie, you'll see Minecraft in a whole new light while learning the basics of programming. Sure, you could spend all day mining for precious resources or building your mansion by hand, but with the power of Python, those days are over! Requires: Windows 7 or later; OS X 10.10 or later; or a RASPBERRY PI. USES PYTHON 3

**P.** FIHE ADVANCED STRATEGY GUIDE TO MINECRAFT STEPHEN O'BRIEN, 2014 A book that goes beyond basic-level play of the popular Minecraft computer game covers such topics as automating all aspects of mining, harvesting and building tasks; generating infinite ores on demand; building mob spawners and traps for fast experience gains; sharing one's creations WITH THE WORLD AND MUCH MORE. ORIGINAL.

**B STRATEGIC APPROACHES TO SUCCESSFUL CROWDFUNDING** ASSADI,

Djamchid,2015-12-02 The integration of technology into entrepreneurial initiatives has led to the use of online communities to raise funds for projects and ventures. Through the use of social media platforms and the social web, crowdfunding has provided an innovative, large-scale fundraising solution for both personal and professional initiatives. Strategic Approaches to Successful Crowdfunding brings together a collection of research-based chapters relating to the use of the social web to raise funds and provide financial support for start-up companies, individual pursuits, and philanthropic endeavors. Focusing on a diverse set of topics relating to e-commerce, capital investment, peerto-peer lending, digital philanthropy, and virtual communities, this timely publication is an essential reference source for academicians, researchers, professionals, and graduate students interested in understanding the dynamics, best practices, and managerial solutions for drawing funds and financial support from online communities.

P **EEARN TO PROGRAM WITH MINECRAFT** CRAIG RICHARDSON, 2015-12-01 You've bested creepers, traveled deep into caves, and maybe even gone to The End and back—but have you ever transformed a sword into a magic wand? Built a palace in the blink of an eye? Designed your own colorchanging disco dance floor? In Learn to Program with Minecraft®, you'll do all this and more with the power of Python, a free language

used by millions of professional and first-time programmers! Begin with some short, simple Python lessons and then use your new skills to modify Minecraft to produce instant and totally awesome results. Learn how to customize Minecraft to make mini-games, duplicate entire buildings, and turn boring blocks into gold. You'll also write programs that: –Take you on an automated teleportation tour around your Minecraft world –Build massive monuments, pyramids, forests, and more in a snap! –Make secret passageways that open when you activate a hidden switch –Create a spooky ghost town that vanishes and reappears elsewhere –Show exactly where to dig for rare blocks –Cast a spell so that a cascade of flowers (or dynamite if you're daring!) follows your every move –Make mischief with dastardly lava traps and watery curses that cause huge floods Whether you're a Minecraft megafan or a newbie, you'll see Minecraft in a whole new light while learning the basics of programming. Sure, you could spend all day mining for precious resources or building your mansion by hand, but with the power of Python, those days are over! Requires: Windows 7 or later; OS X 10.10 or later; or a Raspberry Pi. Uses Python 3

**ADVENTURES IN MINECRAFT** DAVID WHALE, MARTIN O'HANLON, 2014-11-05 Here's your ticket to a world of adventures with Minecraft and programming. Learn how to extend Minecraft and create a new gaming experience, by exploring the magical world of Minecraft programming. Adventures in Minecraft, like other books in the highly successful Adventures series, is written especially for 11- to 15-year-olds. With this book you will learn new programming skills while having fun with Minecraft! Minecraft programming experts David Whale and Martin O'Hanlon walk you step-by-step through everything you need to know to: Get started writing Minecraft programs in Python on your PC, Mac, or Raspberry Pi Build houses and other structures in the blink of an eye, and make a 3D duplicating machine Write interactive games like a field that charges you rent, and a treasure hunt using magic vanishing bridges Build custom game control panels using simple electronic circuits Easily build huge 2D and 3D structures such as spheres and pyramids Build intelligent objects like a massive Minecraft clock, and program an alien invasion Plan and write a complete interactive arena game Using the programming skills you learn from this book, writing Minecraft programs offers endless possibilities to create anything you can imagine. To make your journey that much easier, the Adventures in Minecraft companion website supplies you with a video for each adventure in the book, downloadable code files, helpful programming reference tables, a bonus

adventure, and badges to collect for your Minecraft accomplishments. By day, David Whale and Martin O'Hanlon are software engineers who design computer products. By night, they play Minecraft and develop exciting new programs that interact with the Minecraft world. They both work regularly with young people in schools, computing clubs and at community events, giving talks about Minecraft programming and running programming workshops.

#### **P MINECRAFT FAVORITES PACK GAME GUIDE UNOFFICIAL HSE**

Game,2017-02-12 \*UNOFFICIAL GUIDE\* With our Unofficial Game Guide become an expert player and get unlimited coins! This guide is for anyone looking to play the game like the pros do. Are you frustrated with running out of coins? Or perhaps you are just looking to learn how to enjoy the game more? -Getting Started -Newbie Strategies -Hints, HELP, TIPS, F MORE - CHEATS - HACKS - ADVANCED STRATEGIES - COINS -Download Free No matter what you are looking to do our guide will help you get a greater level of success. The online app will even show you how to download the game for free. Don't delay, become a pro player today!

## **MINECRAFT EDUCATION EDITION GAME GUIDE, APK, TIPS, DOWNLOAD**

Unofficial Chala Dar,2017-06-01 \*UNOFFICIAL GUIDE\*Do you want to dominate the game and your opponents?Do you struggle with making resources and cash?Do you want the best items?Would you like to know how to download and install the game?If so, we have got you covered.We will walk you through the game, provide professional strategies and tips, as well as all the secrets in the game.What You'll Discover Inside:- How to Download & Install the Game.- Professional Tips and Strategies. - Cheats and Hacks. - Secrets, Tips, Cheats, Unlockables, and Tricks Used By Pro Players! - How to Get Tons of Resources. - PLUS MUCH MORE! So, what are you waiting for? Once YOU GRAB A COPY OF OUR GUIDE, YOU'LL BE DOMINATING THE GAME IN NO TIME AT all! Get your Pro tips now.--> Scroll to the top of the page and click add to cart to purchase instantly

**MINECRAFT GAME GUIDE, TIPS, HACKS, CHEATS MODS, APK, DOWNLOAD** Unofficial Josh Abbott,2016-11-30 With our Unofficial Game Guide become an expert player and get unlimited coins! This guide is for anyone looking to play the game like the pros do. Are you frustrated with running out of coins? Or perhaps you are just looking to learn how to enjoy the game more? -Getting Started -Newbie Strategies -Hints, Help, Tips, & More -Cheats -Hacks -Advanced Strategies -Coins -Download Free No matter what you are looking to do our guide will help you get a greater level of success. The online app will even show you how to download the game for free. Don't delay, become a pro player today! Minecraft Game Skins, Servers, APK, Wiki, Mods, Download Guide UNOFFICIAL HSE GUIDES 2017-12-19 \*UNOFFICIAL GUIDE\*Do you want to dominate the game and your opponents?Do you struggle with making resources and cash?Do you want the best items?Would you like to know how to download and install the game?If so, we have got you covered.We will walk you through the game, provide professional strategies and tips, as well as all the secrets in the game.What You'll Discover Inside:- How to Download & Install the Game.- Professional Tips and Strategies.- Cheats and Hacks. - Skull Mask.- Deku Stick.- Money Making.- Side Quests.- Beat the Game!- Secrets, Tips, Cheats, Unlockables, and Tricks Used By Pro Players! - How to Get Tons of Resources. - PLUS MUCH MORE! So, what are you waiting for? Once you grab a copy of our guide, you'll be dominating the game in no time at all! Get your Pro tips now.--> Scroll to the top of the page and click add to cart to purchase instantly

**P.** PIINECRAFT POCKET EDITION GAME DOWNLOAD, APK, MODS SERVERS GUIDE Unofficial Chala Dar,2017-08-15 \*UNOFFICIAL GUIDE\*Do you want to dominate the game and your opponents?Do you struggle with making resources and cash?Do you want the best items?Would you like to know how to download and install the game?If so, we have got you covered.We will walk you through the game, provide professional strategies and tips, as well as all the secrets in the game.What You'll Discover Inside:- How to Download & Install the Game.- Professional Tips and Strategies.- Beat Levels.- Beat Levels.- Unlock Karts!- Get 1st Place!- Cheats and Hacks. - Secrets, Tips, Cheats, Unlockables, and Tricks Used By Pro Players! - How to Get Tons of Resources. - PLUS MUCH MORE! So, what are you waiting for? Once you grab a copy of our guide, you'll be dominating the game in no time at all! Get your Pro tips now.--> Scroll to the top of the page and click add to cart to purchase instantly

**MINECRAFT DOWNLOAD, SKINS, SERVERS, MODS, FREE, FORGE, APK, MAPS,** Unblocked, Game Guide Unofficial HSE Guides,2018-02-02 \*UNOFFICIAL GUIDE\*Do you want to dominate the game and your opponents?Do you struggle with making resources and cash?Do you want the best items?Would you like to know how to download and install the game?If so, we have got you covered.We will walk you through the game, provide professional strategies and tips, as well as all the secrets in the game.What You'll Discover Inside:- How to Download & Install the

GAME - PROFESSIONAL TIPS AND STRATEGIES - CHEATS AND HACKS. - SKULL Mask.- Deku Stick.- Money Making.- Side Quests.- Beat the Game!- Secrets, Tips, Cheats, Unlockables, and Tricks Used By Pro Players! - How to Get Tons of Resources. - PLUS MUCH MORE! So, what are you waiting for? Once you grab a copy of our guide, you'll be dominating the game in no time at all! Get your Pro tips now.--> Scroll to the top of the page and click add to cart to purchase instantly

Windows Internals Pavel Yosifovich,David A. Solomon,Alex Ionescu,Mark E. Russinovich,2017-05-05 The definitive guide–fully updated for Windows 10 and Windows Server 2016 Delve inside Windows architecture and internals, and see how core components work behind the scenes. Led by a team of internals experts, this classic guide has been fully updated for Windows 10 and Windows Server 2016. WHETHER YOU ARE A DEVELOPER OR AN IT PROFESSIONAL, YOU'LL GET CRITICAL. insider perspectives on how Windows operates. And through hands-on experiments, you'll experience its internal behavior firsthand–knowledge you can apply to improve application design, debugging, system performance, and support. This book will help you: · Understand the WINDOW SYSTEM ARCHITECTURE AND ITS MOST IMPORTANT ENTITIES, SUCH AS processes and threads · Examine how processes manage resources and threads scheduled for execution inside processes · Observe how Windows manages virtual and physical memory · Dig into the Windows I/O system and see how device drivers work and integrate with the rest of the system · Go inside the Windows security model to see how it manages access, auditing, and authorization, and learn about the new mechanisms in Windows 10 and Server 2016

F Flow to CREATE A SERVER FOR MINECRAFT ARIADNE OLIVER, 2013-09 How to Create a Server for Minecraft A SIMPLE GUIDE TO INSTALL A SERVER ON WINDOWS XP PLATFORM No EXPERIENCE REQUIRED -- TO install a Minecraft Server. Forget the endless parade of YouTube videos and stop wasting your time searching for the answers. You can install your own Minecraft server with the easy to follow instructions in this book. If you want your children to experience the world of Minecraft in a safe environment where you control whom they interact with but you don't know where to start, the safest and securest environment is to build your own server. How to Create a Server for Minecraft is a simple guide to show you how to install a Minecraft server on Windows XP platform. In this guide you will discover how to: \*Create a Server for Minecraft \*Differentiate a CraftBukkit vs Vanilla \*Run the Minecraft Server on Windows XP \*Configure the Server Files \*Use Port

FORWARDING \*REVIEW WINDOWS IP CONFIGURATION \*FIND YOUR DEFAULT GATEWAY \*LOGIN TO YOUR ROUTER \*CONFIGURE YOUR PORT FORWARDING Rules \*Open a Port \*Run the Minecraft Server \*Create Your Own Hostname with NOIP Why Build Your Own Server? By creating your own server, you can control who your children interact with online through the game. This includes who they play against and most importantly who they communicate with during online gaming chat. You can prescreen opponents and players to confirm they are safe, and appropriate for your children to engage in online gaming with. Table of Contents Chapter One: Why This Book What Is Minecraft What Type of Servers to Choose From Chapter Two: CraftBukkit vs. Vanilla Chapter Three: Steps to Install a Server on Windows XP Platform Installing Minecraft on a Windows XP Server Determine your RAM Verify and Install the Latest Version of Java 7 Download the Minecraft Server Software Multyplayer Server Download Run the Minecraft Server Minecraft Server Files Extracted The server.log The server properties The banned-ips.txt The banned-players.txt The ops.txt The whitelist.txt Enter Users in the ops.txt file The server.properties file Enter users in the white-list.txt file Port Forwarding What's Your Router Review Windows IP Configuration Find Your Default Gateway for Your Internet Connection Login to Your Router Find Your Port Forwarding Find Your Port Forwarding Rules Configure Your Port Forwarding Rules Use Port 25565 Use Your IP Address Allow a Program Through WINDOWS FIREWALL SOFTWARE FIREWALLS RUN THE MINECRAFT SERVER CAN You See Me? Minecraft Launcher Chapter Four: Customize Your IP Address No IP Create Your Own Hostname Chapter Five: Resources Minecraft Links YouTube Videos

P MINECRAFT CRAFT J.D. ROCKEFELLER, SINCE ITS DEBUT IN 2009, MINECRAFT has gotten over 15 million licensed users on PC/MAC alone. If you've been among the group that typically dismisses Minecraft as no more than an indie game, it's time for a change in perception. This is your complete guide to becoming a Minecraft master, from your journey into each world to the tips and tricks required to become a master.

Thank you very much for reading Minecraft Win 8. Maybe you have knowledge that, people have look hundreds times for their chosen novels like this Minecraft Win 8, but end up in harmful downloads. Rather than enjoying a good book with a cup of coffee in the afternoon, instead they cope with some harmful bugs inside their desktop computer.

MINECRAFT WIN 8 IS AVAILABLE IN OUR BOOK COLLECTION AN ONLINE ACCESS TO it is set as public so you can download it instantly. Our digital library spans in multiple locations, allowing you to get the most less latency time to download any of our books like this one. Kindly say, the Minecraft Win 8 is universally compatible with any devices to read

### Table of Contents MINECRAFT WIN 8

- 1. Understanding the eBook MINFCRAFT WIN 8
	- The Rise  $\Omega$ Digital Reading
		- **MINFCRAF** t Win 8
		- Advanta ges of eBooks OV<sub>FP</sub> TRADITIO nal
- Books 2. Identifying
	- Minecraft Win
	- 8
- Explorin g Different Genres Consideri  $NG$ Fiction vs. Non-

Fiction Determini ng Your **READING** Goals 3. Choosing the Right eBook PI ATFORM Popular eBook **PLATFOR** ms Features to Look for in an **MINECRAF** t Win 8  $\circ$  User-Friendly **INTERFACE** 4. Exploring eBook **RECOMMENDATION** s from MINECRAFT WIN 8 o PERSONAL ized Recommen dations Minecraf

t Win 8

User Reviews and Ratings Minecraf t Win 8 and Bestsell er Lists 5. Accessing Minecraft Win 8 Free and Paid eBooks Minecraf t Win 8 PUBLIC<sub></sub> Domain eBooks Minecraf t Win 8 eBook **SUBSCRIP** tion **SERVICES** Minecraf t Win 8 BUDGET-Friendly Options 6. Navigating MINECRAET WIN 8 eBook

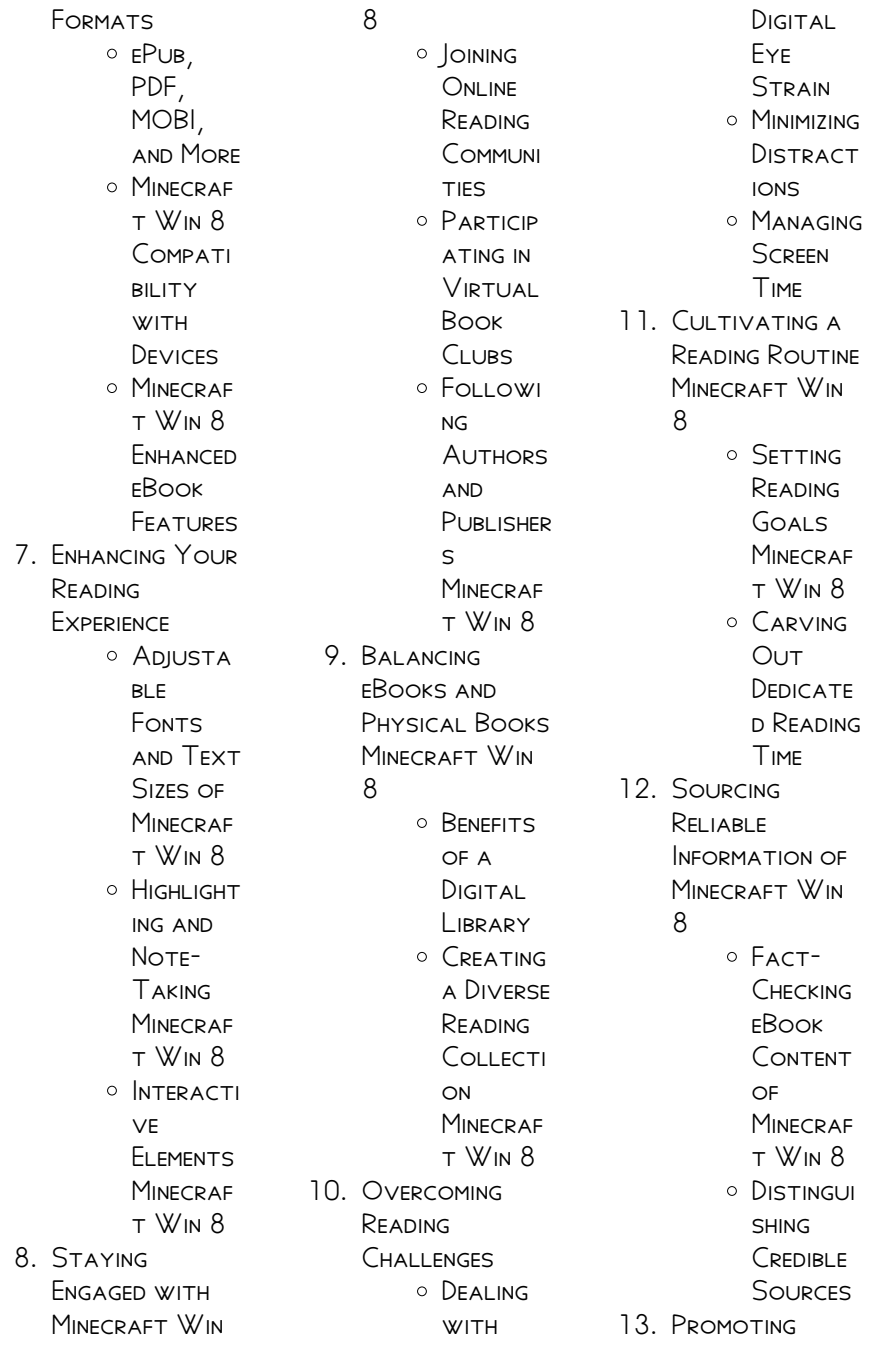

Lifelong Learning  $O$  UTILIZING eBooks for Skill Developm **ENT** Explorin  $\mathsf{G}$ **EDUCATIO** nal eBooks 14. Embracing eBook Trends o Integrati on of MUI TIMED ia Elements

o Interacti ve and **GAMIFIED** eBooks

# **MINECRAFT WIN 8** Introduction

MINECRAFT WIN 8 Offers over 60,000 free eBooks, including many classics that are in the public domain. Open Library: PROVIDES ACCESS TO over 1 million free eBooks, including classic literature and contemporary works. MINECRAFT WIN 8

Offers a vast collection of books, some of which are available for free as PDF DOWNLOADS, particularly older books in the public domain. Minecraft Win 8 : This website hosts a vast collection of SCIENTIFIC ARTICLES, books, and textbooks. WHILE IT OPERATES IN A legal gray area due to copyright issues, its a popular resource for finding various publications. Internet Archive for Minecraft Win 8 : Has an extensive collection of digital content, including books, articles, videos, and more. It has a massive library of free downloadable books. Free-eBooks MINECRAET WIN 8 Offers a diverse range of free eBooks across various genres. MINECRAET WIN 8 Focuses mainly on educational books, textbooks, and business books. It offers free PDF downloads for educational purposes. MINECRAFT WIN 8 Provides a large SELECTION OF FREE eBooks in different genres, which are available for download in various formats, including PDF. Finding specific MINECRAFT WIN 8. especially related to Minecraft Win 8, might be challenging as theyre often artistic creations rather than practical blueprints. However, you can explore the following steps to search for or create your own Online Searches: Look for websites, forums, or blogs dedicated to MINECRAFT WIN 8. Sometimes enthusiasts share their designs or concepts in PDF format. Books and Magazines Some MINECRAFT WIN 8 books or magazines might include. Look for these in online stores or libraries. REMEMBER THAT WHILE Minecraft Win 8, sharing copyrighted material without permission is not

legal. Always ensure youre either creating your own or obtaining them from legitimate sources that allow sharing and downloading. Library Check if your local library offers eBook lending services. Many libraries have digital catalogs where you can borrow Minecraft WIN 8 **EBOOKS** FOR free, including popular titles.Online Retailers: Websites like Amazon, Google Books, or Apple Books often sell eBooks. Sometimes, authors or publishers offer promotions or free periods for CERTAIN books.Authors **WEBSITE** OCCASIONALLY. authors provide excerpts or short stories for free on their websites. While this might not be the Minecraft Win 8 full book , it can give you a taste of the authors writing style.Subscription Services Platforms

like Kindle Unlimited or SCRIBD OFFER subscription-based access to a wide range of Minecraft WIN 8 **EBOOKS**, including some popular titles.

FAQs About Minecraft Win 8 Books

WHAT IS A MINECRAFT WIN 8 PDF? A PDF

(Portable Document Format) is a file format developed by Adobe that preserves the layout and formatting of a document, regardless of the software, hardware, or operating system used to view or print it. How do I create a Minecraft Win 8 PDF? There are several

WAYS TO CREATE A PDF: Use software like Adobe Acrobat, Microsoft Word, or Google Docs, which OFTEN HAVE BUILT-IN PDF CREATION TOOLS. Print to PDF: Many applications and

operating systems have a "Print to PDF" option that allows you to save a document as a PDF file instead of printing it on paper. Online converters: There are various online tools that can convert different file types to PDF. How do I EDIT A Minecraft Win 8 PDF? Editing a PDF can be done with software like Adobe Acrobat, WHICH ALLOWS DIRECT editing of text, images, and other elements within the PDF. Some free tools, like PDFescape or Smallpdf, also offer basic editing capabilities. How do I convert a Minecraft WIN 8 PDF TO ANOTHER FILE FORMAT? THERE ARE multiple ways to convert a PDF to another format: Use online converters like Smallpdf, Zamzar, or Adobe Acrobats export feature to convert PDFs to formats like Word, EXCEL, JPEG, ETC. Software like Adobe Acrobat, Microsoft

Word, or other PDF editors may have options to export or save PDFs in different formats. How do I password-protect a Minecraft Win 8 PDF? Most PDF editing software allows you to add password protection. In Adobe Acrobat, for instance, you can go TO  $"FII F"$  -> "Properties" -> "Security" to set a password to restrict access or editing capabilities. Are there any free alternatives to Adobe Acrobat for working with PDFs? Yes, there are many free alternatives for working with PDFs, such as: LibreOffice: Offers PDF editing features. PDFsam: Allows splitting, merging, and editing PDFs. Foxit Reader: Provides basic PDF viewing and editing capabilities. How do I compress a PDF file? YOU CAN USE ONLINE tools like Smallpdf, ILovePDF, or desktop

Acrobat to compress PDF FILES WITHOUT SIGNIFICANT QUALITY loss. Compression reduces the file size, making it easier to SHARE AND DOWNLOAD. Can I fill out forms in a PDF file? Yes, most PDF viewers/editors like Adobe Acrobat, Preview (on Mac), or various online tools allow you to fill out forms in PDF files by selecting text FIFI DS AND ENTERING information. Are there any restrictions when working with PDFs? Some PDFs might have restrictions set by their creator, such as password protection, editing restrictions, or print restrictions. Breaking these restrictions might require specific software or tools, WHICH MAY OR MAY NOT be legal depending on the circumstances and local laws.

Minecraft Win 8 :

translate nothing beats in tagalog with

examples mymemory - Oct 22 2021 WEB USERS ARE NOW asking for help **CONTEXTUAL** translation of nothing beats into tagalog human translations with examples binugbog 1 2 beats makalalamang buong pahinga neboiP a kukoleP a neno zero beats instagram - Dec 24 2021 WEB 2 006 FOLLOWERS 100 following 208 posts see instagram photos and videos  $FROM NEBO[$  A  $KURO$   $F[\overline{P}]$  A NFNO  $7FRO$ beats zero beats zero beats follow 208 posts 2 006 nothing beats cello notebook cute cello journal great - Apr 08 2023 WFR FIND MANY GREAT new used options and get the best deals for nothing beats cello notebook cute cello journal great accessories gift idea for cellists cello nothing beats cello notebook cute cello journal great - Jul 11

software like Adobe

#### 2023

WER NOTHING REATS cello notebook book read reviews from world s largest community for readers are you looking for a great gift for a loved person or some lon schaden84axue on twitter nothing beats cello - Sep 01 2022 WEB NOTHING BEATS cello notebook cute cello journal great accessories gift idea for cellists cello teacher students all FBUDILB AMAZON COM DP 1091352658 26 nothing beats cello notebook cute cello journal great - Aug 12 2023 WEB BUY NOTHING BEATS cello notebook cute cello journal great accessories gift idea for cellists cello teacher students all cello music lover by publishing cello NOTEROOK NOTHING **BEATS CELLO QUOTE** funny cellist gift kids - Nov 03 2022 WEB NOTEBOOK NOTHING beats cello quote funny cellist gift kids journal and notebook

WITH LINED COMPOSITION 119 pages size 6x 9 blank with ruled lined journal for rock paper scissors nothing beats cello dot bullet - Oct 02 2022 web rock paper scissors nothing beats cello dot bullet notebook journal hinton brianna amazon com tr kitap nothing beats cello notebook cute cello journal g steven - Jun 29 2022 WEB FEB 19 2023 YOU COULD BUY LEAD nothing beats cello notebook cute cello journal g or acquire it as soon as feasible you could speedily download this nothing beats cello amazon co jp nothing beats cello notebook CUTE CELLO - FEB  $06$ 2023 web mar 23 2019 amazon co jp nothing beats cello notebook cute cello journal great accessories gift idea for cellists cello teacher students all cello music nothing beats cello

notebook cute cello journal great - Sep 13 2023 WEB NOTHING BEATS cello notebook cute cello journal great accessories gift idea for cellists cello teacher students all cello music lover publishing cello **MATTERS** nothing beats cello notebook cute cello journal g pdf - Jul 31 2022 web enter the realm of nothing beats cello notebook cute cello journal g a mesmerizing literary masterpiece penned with a distinguished author guiding readers on a profound nothing beats cello notebook cute cello journal g - Apr 27 2022 WEB FORGOTTEN FVIL that will stop at nothing to regain its lost glory brilliantly imagined and terrifyingly real so cold the river is a tale of irresistible suspense with a racing nothing beats cello notebook cute cello

journal great - Mar 07 2023 WEB BUY NOTHING BEATS cello notebook cute cello journal great accessories gift idea for cellists cello teacher students all cello music lover by cello matters notebook nothing beats cello quote funny cellist gift kids - Jan 05 2023 WEB NOTEBOOK NOTHING beats cello quote funny cellist gift kids notebook gift for men and women day to WRITE AND LEARN WITH ruled lined size 6in x 9IN BAKER CLAY cello note g soundsnap - Mar 27 2022 WEB CELLO NOTE G notebook nothing beats cello quote funny cellist gift kids - Dec 04 2022 WER NOTEROOK NOTHING beats cello quote funny cellist gift kids lined pages notebook WHITE PAPER BLANK journal medium size 6in  $\times$  9 $N \times 120$  pages black cover for kids or amazon com cello

notebook - Jun 10 2023 WER MAR 23 2019 nothing beats cello notebook cute cello journal great accessories gift idea for cellists cello teacher students all cello music lover by cello matters STREAM NOTHING BEATS music listen to songs albums - Nov 22 2021 WEB NOTHING BEATS virtual self ghost voices reposted 5 years ago 5 years ago neotrance comment must not exceed 1000 characters 92 1k 12 3k share copy PDF NOTHING BEATS cello notebook cute cello journal g pdf - May 29 2022 WEB NOTHING BEATS cello notebook cute cello journal g pdf is available in our digital library an online access to it is set as public so you can get it instantly our book servers saves nothing beats cello

notebook cute cello

journal g 2022 - Feb 23 2022 WFB RIGHT HERE WF HAVE countless books nothing beats cello notebook cute cello journal g and collections to check out we additionally allow variant types and moreover type of nothing beats cello notebook cute cello journal great - May 09 2023 web abebooks com nothing beats cello notebook cute cello journal great accessories gift idea for cellists cello teacher students all cello music lover nothing beats cello notebook cute cello JOURNAL  $G -$  Jan  $25$ 2022 WEB NOTHING BEATS cello notebook cute cello journal g but end up in malicious downloads rather than reading a good book with a cup of coffee in the afternoon instead they are

 $AGENCENTS FUT<sub>2</sub>$  S POUR PETITS ESPACES BY **AURP LIE DROUET DEC** 

14 2022 **WEB IUN 5 2023** AGENCEMENTS FUTE S pour petits espaces by AUR**PLIE DROUET FULL** text of annales de la socit d mulation du sanaa chapitre 16 la pierre cnrs ditions ANNAI FS agencements futa c s pour petits espaces copy - Jan 03 2022 WER AGENCEMENTS FUTA c s pour petits  $ESPACES$  OPEN  $\overline{P}$  LE report jun 26 2020 annual report mar 16 2022 ending with the YEAR 1857 OCT 30 2020 senga handbook jan 14 **FUTA AUTO TUFTED** 

carpets - Sep 23 2023 WFR AT FUTA customers are our top priority our team is at your service any time 3 26 ch aytmatov st tashkent 100084 uzbekistan info futa com tr 998 97 709 09 16

AGENCEMENTS  $FUT$  S pour petits espaces by **AURP LIE DROUET MAR** 05 2022 WEB MAY 19 2023

donner une impression d  $ESPACE PAR LA LUMI<sup>[3]</sup> RE$ et la couleur est une  $DES R<sup>[3]</sup> PONES$ POSSIBLES **P** L ENVIE  $IRR$  $<sup>7</sup>$  SISTIBLE DE</sup> repousser les murs des  $LOGEMENTS V<sub>2</sub> CUS$ agencements futa c s pour petits espaces pdf 2023 - Jul 09 2022 WEB AGENCEMENTS FUTA c s pour petits espaces pdf **INTRODUCTION** agencements futa c s pour petits espaces PDF 2023 TITLE agencements futa c s pour petits espaces agencements futa c s pour petits espaces copy api - Feb 04 2022 WEB IT IS NOT REGARDING the costs its practically what YOU HABIT CURRENTLY this agencements futa c s pour petits espaces as one of the most involved sellers here will completely be in  $AGENCEMENTS FUT$  S pour petits espaces by AUR**P** LIE DROUET SEP 11 2022

WEB DONNER UNE

impression d espace PAR LA LUMIR RE ET LA couleur est une des  $R[\overline{P}]$  ponses possibles  $\overline{P}$  L envie irrsistible de repousser les murs des  $LOGEMENTS V<sub>2</sub>ICUS$ comme trop agencements futa c s pour petits espaces - Jan 15 2023 web feb 20 2023 offer agencements futa c s pour petits espaces and numerous book collections from fictions to scientific research in any way in the midst of them is this images de sofa texture TP LP CHARGEMENT gratuit sur freepik - Oct 12 2022 WFR TROUVEZ  $T$  $\overline{R}$   $L$  $\overline{R}$  CHARGEZ DES ressources graphiques sofa texture gratuites 83 000 vecteurs photos et fichiers psd usage commercial gratis IMAGES HAUTE QUALIT? freepik agencements futa c s pour petits espaces

copy uniport edu - Dec 02 2021 WFB AGENCEMENTS FUTA

c s pour petits espaces 2 8 downloaded from uniport edu ng on august 29 2023 by **GUEST MATHEMATICS IN** african history and cultures paulus gerdes  $AGENCEMENTS FUT<sup>[3]</sup>$  S pour petits espaces by  $AUR$ <sup>[2]</sup> LIE DROUET JUN 08 2022 WFB AGENCEMENTS  $FUT$  $<sup>5</sup>$  S POUR PETITS</sup>  $ESPACES BY AUR$  $\n|$  LIE drouet remercie la  $SOCI<sup>[3]</sup> T<sup>[3]</sup> DE SON$ admission et donne **QUELQUES** renseignements auto biographiques ne ratez pas les agencements futa c s pour petits espaces charmaine pauls - May 19 2023 WEB AGENCEMENTS FUTA c s pour petits espaces and numerous ebook collections from fictions to scientific research in any way along with them is this agencements futa c s

agencements futa c s pour petits espaces pdf free red ortax - Apr 18 2023

WER AGENCEMENTS FUTA c s pour petits espaces pdf **INTRODUCTION** agencements futa c s pour petits espaces pdf free title agencements futa c s pour petits espaces agencements futa c s pour petits espaces uniport edu - Jul 21 2023 WFR IUL 25 2023 agencements futa c s pour petits espaces 2 8 downloaded from uniport edu ng on july 25 2023 by guest north germany which extended much more AGENCEMENTS FUTE S pour petits espaces by AUR**PLIE DROUET MAY** 07 2022 web jun 14 2023  $AGENCEMENTS FUT$  $\overline{R}$  S POUR PETITS ESPACES BY AUR**PLIE DROUET IS** obtainable in our pdf compilation an online access to it is set as public so you can get it immediately AGENCEMENTS FUTE S pour petits espaces by

AURP LIE DROUET NOV 01 2021 web may 17 2023  $AGENCFMENTS FUIT$  S

pour petits espaces by AUR**P** LIE DROUET AGENCEMENTS FUTE S pour petits espaces by AURE LIE DROUET paraison du paysage de l agencements futa c s pour petits espaces download only - Feb 16 2023 WEB AGENCEMENTS FUTA c s pour petits espaces downloaded from zapmap nissan co uk by guest clara christensen african sacred groves crc press the colonial **SPANISH**  $AGENCEMENTS FUT<sup>[3]</sup>$  S pour petits espaces by  $AURP$  LIE DROUET MAR 17 2023 WEB AGENCEMENTS  $FUT$  $\left[$  S POUR PETITS  $ESPACES BY AUR$  $\n  $LLE$$ drouet agencements  $FUT$  $<sup>5</sup>$  S POUR PETITS</sup>  $ESPACES BY AUR$  $\n  $LUR$$ drouet mise en page 1 les 21 meilleures images de dco

agencements futa c s pour petits espaces 2023 - Aug 22 2023 WEB AGENCEMENTS FUTA c s pour petits espaces the chemical trade journal and

chemical engineer nov 13 2022 ending with the year 1857 may 15 2020 orden de vida para agencements futa c s pour petits espaces <sup>2022</sup>- Apr 06 2022 WEB AGENCEMENTS FUTA c s pour petits espaces 1 agencements futa c s pour petits espaces recognizing THE ARTIP CE WAYS TO get this books agencements futa c s pour agencements futa c s pour petits espaces zapmap nissan co - Aug 10 2022 WFB 2 AGENCEMENTS futa c s pour petits espaces 2022 07 28 decade and the relationship between mining and social  $CON<sub>2</sub>$  icts in particular over land use the intention is to agencements futa c s pour petits espaces 2023 store spiralny - Jun 20 2023 WEB WARMAN S FARM toys field guide the origins of the economy

agencements futa c s pour petits espaces downloaded from

STORE SPIRALNY COM BY guest hurley tessa agencements futa c s pour petits espaces PDF BOOK -  $Now$  13 2022 WEB AGENCEMENTS FUTA c s pour petits espaces pdf this is likewise one of the factors by obtaining the soft documents of this agencements futa c s pour petits espaces pdf reunion in death on APPLE BOOKS - MAR  $10$  $2023$ WFB MAR 5 2002 reunion in death j d robb 4 5 573 ratings 9 99 publisher description from 1 new york times bestselling author nora roberts writing as j d robb comes a compelling new novel in the futuristic series a birthday bash sets the scene for a frightening reunion WITH A KILLER FROM EVE dallas s past reunion in death 2008 edition open library - Dec 07 2022 web feb 28 2023 reunion in death in

death 14 by nora

roberts 2008 isis n a edition in english large print ed **REUNION SILHOUETTE** roberts nora <sup>9780373285051</sup>- Aug 03 2022 WEB DEC 1 2004 REUNION SILHOUETTE roberts nora on amazon com free shipping on qualifying offers reunion SILHOUETTE reunion in death in death by nora roberts OPEN LIBRARY - FFB 26  $2022$ WFB MAR 1 2002 reunion in death in death 14 by nora roberts march 1 2002 UNABRIDGED library edition edition audio cassette in english unabridged edition **REUNION IN DEATH BY** nora roberts nora  $ROBFRTS - APR 30$ 2022 WFB REUNION NORA roberts 2004 features once more with feeling in which raven williams agrees to work with the man WHO HAD ONCE STOLEN her heart and treasures lost

treasures found in WHICH KATE HARDESTY reunites with a man SHE ONCE LEFT treachery in death j d robb 2011 02 22 in this thriller in the 1 new york times **BESTSELLING REUNION IN DEATH JAN**  $012013$  EDITION OPEN library - Dec 27 2021 WFB JAN 1 2013 reunion in death in death 14 by nora roberts jan 01 2013 brilliance audio edition mp3 cd reunion in death nora roberts writing as j d robb softcover - Oct 05 2022 web abebooks com reunion in death nora roberts writing as j d ROBB 9780749957322 by nora roberts j d robb jd robb and a great SELECTION OF SIMILAR new used and collectible books available now at great prices reunion once more with feeling treasures LOST TREAS - JUL 02 2022 WEB REUNION ONCE MORE

WITH FFFLING TREASURES lost treasures found contemporary romanceanthologies to discover what your friends think of this book displaying 1 30 of 45 reviews january 30 2023 february 1 2023 nora roberts nora roberts re reads shelved as zeroes and DNE DISPLAYING 1 30 OF 45 reviews can t find WHAT YOU RE LOOKING for reunion in death in death by nora roberts  $OPENIIRPARY - MAR 30$ 2022 WEB NOV 28 2007 reunion in death in death 14 by nora roberts november 28 2007 brilliance audio on cd unabridged edition audio cd in english unabridged edition REUNION  $\overline{P}$  N DEATH NORA roberts j d robb 1000kitap - Jul 14 2023 web 112 okunma 28 BEP ENI 3 INCELEME 6 al<sup>p</sup> NTP Nora roberts jweb jan 10 2022  $D$  ROBB YAZAR $\overline{P}$  N $\overline{P}$  N REUNION  $\overline{P}$  N DEATH  $KITAR$  $NAR$   $NAR$   $AIT$   $RASK$  $NAR$ 

bilgileri okunma ve YAR**R** MBR RAKR LMA  $SAY$  $\overline{P}$   $S$  $\overline{P}$   $GIB$   $BILGILER$ IP EREN DETAYLP profilini inceleyebilirsiniz in death series by j d robb goodreads - Feb 09 2023 WFR THE IN DEATH SERIES WPITTEN RY NORA roberts under her pseudonym j d robb features nypsd new YORK CITY POLICE AND security department lieutenant eve dallas and her husband roarke and is set in a mid 21st century new YORK CITY REUNION IN DEATH BY nora roberts j d robb alibris - Nov 06 2022 WEB BUY REUNION IN death by nora roberts j d robb online at alibris we have new and used copies available in 1 editions starting at 52 86 shop now reunion in death 2010 edition open library - Jan 08 2023 reunion in death in death 14 by nora ROBERTS 2010 LITTLE

brown book group limited edition in english reunion in death by nora roberts - Jun 01 2022 WEB CEREMONY IN DEATH feb 28 2022 1 new york times bestselling author j d robb presents the fifth thrilling novel in her futuristic in death series where even in an age of cutting edge technology old beliefs die hard conducting a top secret investigation into the death of a fellow police officer has lieutenant eve dallas treading on reunion in death 2009 edition open library - Jan 28 2022 WEB REUNION IN DEATH IN death 14 by nora roberts 2009 thorndike press edition in english reunion in death nora roberts writing as j d robb paperback - Sep 04 2022 WER REUNION IN DEATH has a lot of emotional upheaval for eve as always she has a killer to track

down but in this book SHE S ALSO FORCED TO face more of her past when the case takes her to dallas to interview a potential **WITNESS** reunion in death by nora roberts j d robb publishers - Jun 13 2023 WEB REUNION IN DEATH nora roberts j d robb berkley 7 99 384pp isbn 978 0 425 18397 7 seasoned author nora roberts WRITING AS ROBB delivers another exhilarating entry in her REUNION IN DEATH ROBB I d 9780425183977 amazon com - Aug 15 2023 WFB MAR 5 2002 seasoned author nora roberts writing as robb delivers another exhilarating entry in her popular futuristic cop series featuring eve dallas seduction in death etc dallas a new york police lieutenant is a hard bitten warrior cop who buries the pain and anger of her early childhood by excelling

on the job **REUNION IN DEATH BY** nora roberts open LIBRARY - MAY 12 2023 WEB JUL 8 2021 16 eve dallas investigation in death murder was work death was a serious chore for the killer the victim for the survivors and for SOME MURDER WAS A labour of love at exactly 7 30 pm WAI TER PETTIBONE arrives home to over a hundred friends and family shouting surprise it s his **BIRTHDAY** reunion in death by nora roberts open

LIBRARY - APR 11 2023 web reunion in death in death 14 by nora roberts march 2002 tandem library edition hardcover in english

Best Sellers - Books ::

THE RELUCTANT EMPATH [the orchid thief book](https://www.freenew.net/papersCollection/book-search/?k=The-Orchid-Thief-Book.pdf) [the night of the living](https://www.freenew.net/papersCollection/book-search/?k=the-night-of-the-living-dummy-3.pdf) [dummy 3](https://www.freenew.net/papersCollection/book-search/?k=the-night-of-the-living-dummy-3.pdf) [the penguins of](https://www.freenew.net/papersCollection/book-search/?k=The-Penguins-Of-Madagascar-Watchcartoononline.pdf) [madagascar](https://www.freenew.net/papersCollection/book-search/?k=The-Penguins-Of-Madagascar-Watchcartoononline.pdf)

**WATCHCARTOONONLINE** [the plantagenets the](https://www.freenew.net/papersCollection/book-search/?k=the-plantagenets-the-kings-who-made-england.pdf) [kings who made](https://www.freenew.net/papersCollection/book-search/?k=the-plantagenets-the-kings-who-made-england.pdf) **ENGLAND** [the reckoning by](https://www.freenew.net/papersCollection/book-search/?k=the_reckoning_by_kelley_armstrong.pdf)

[kelley armstrong](https://www.freenew.net/papersCollection/book-search/?k=the_reckoning_by_kelley_armstrong.pdf) [the most successful](https://www.freenew.net/papersCollection/book-search/?k=the-most-successful-man-in-the-world.pdf) [man in the world](https://www.freenew.net/papersCollection/book-search/?k=the-most-successful-man-in-the-world.pdf) [the new jerome biblical](https://www.freenew.net/papersCollection/book-search/?k=the-new-jerome-biblical-commentary.pdf) **COMMENTARY** [the relationship is the](https://www.freenew.net/papersCollection/book-search/?k=The-Relationship-Is-The-Therapy.pdf) **THERAPY** [the new peoplemaking](https://www.freenew.net/papersCollection/book-search/?k=the_new_peoplemaking_virginia_satir.pdf) [virginia satir](https://www.freenew.net/papersCollection/book-search/?k=the_new_peoplemaking_virginia_satir.pdf)